**Emacs Cheat Sheet** 

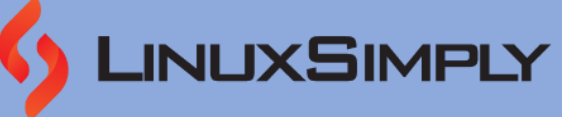

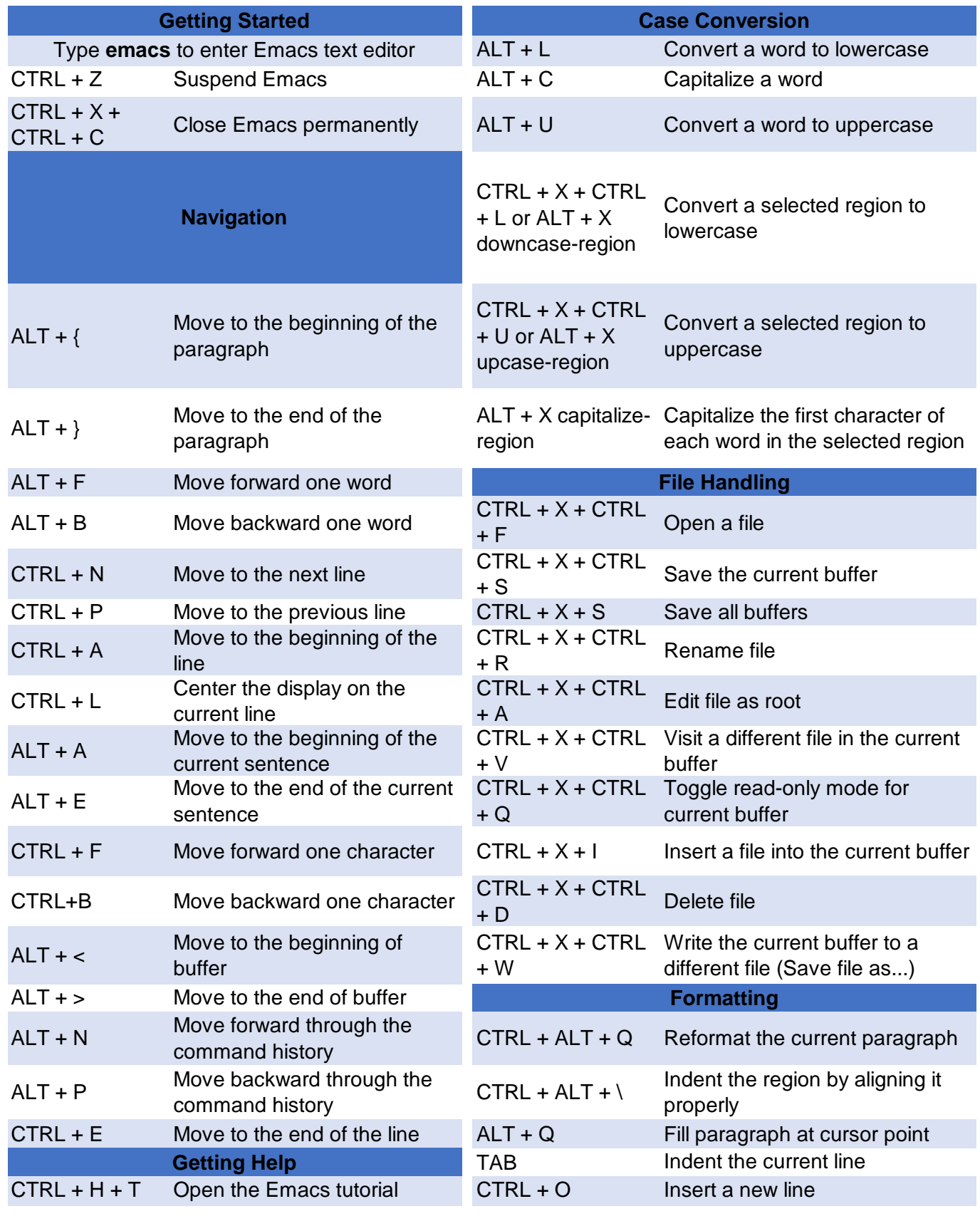

*Prepared By: [Nadiba Rahman](https://linuxsimply.com/nadiba-rahman/)*

*Copyrig[ht ©2023 linuxsimply.com| All rights reserved.](https://linuxsimply.com/emacs-cheat-sheet/)*

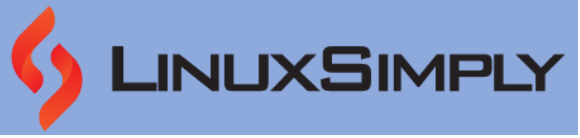

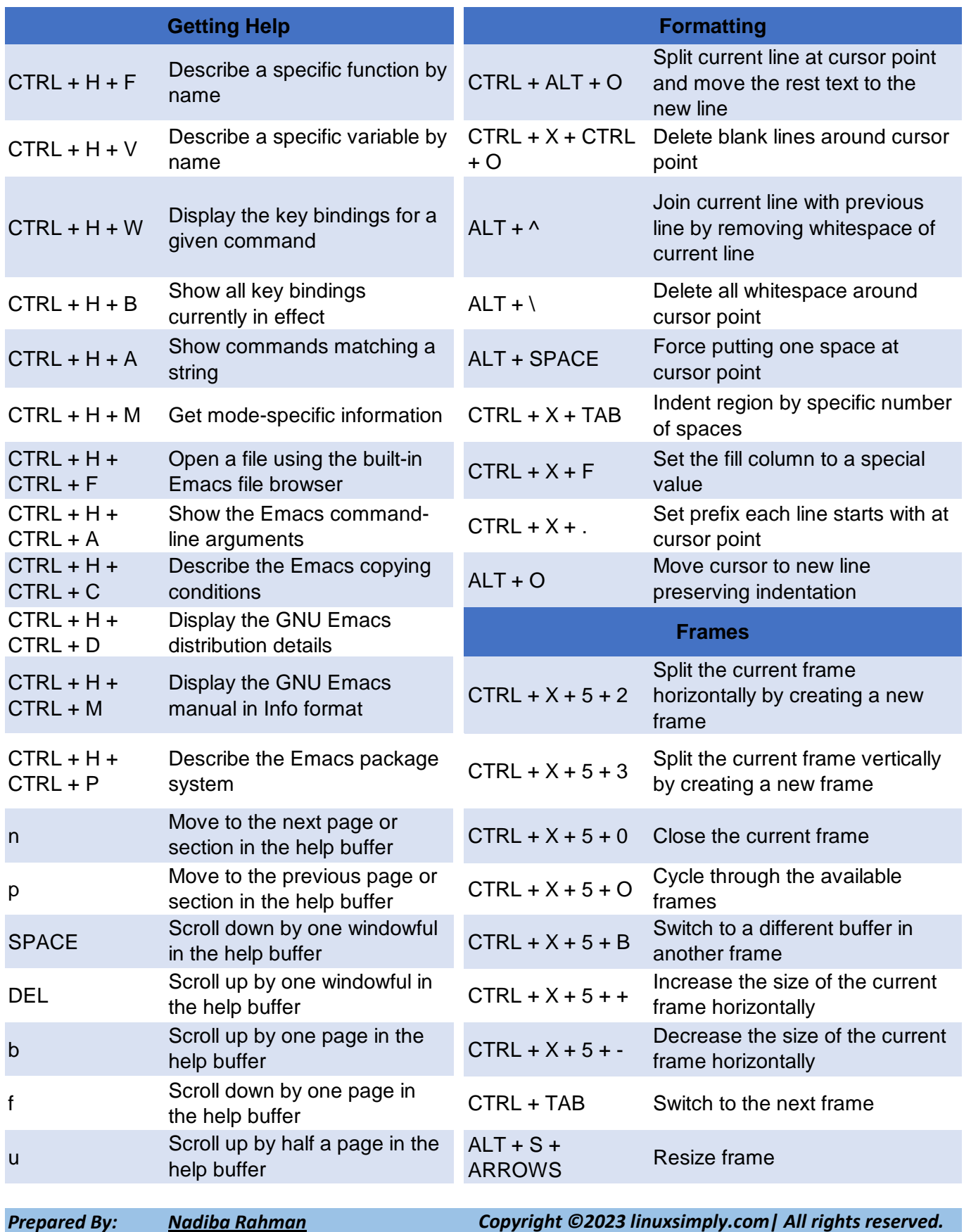

 $\mathbf{z}$ 

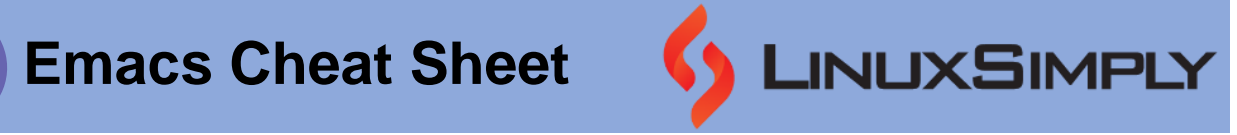

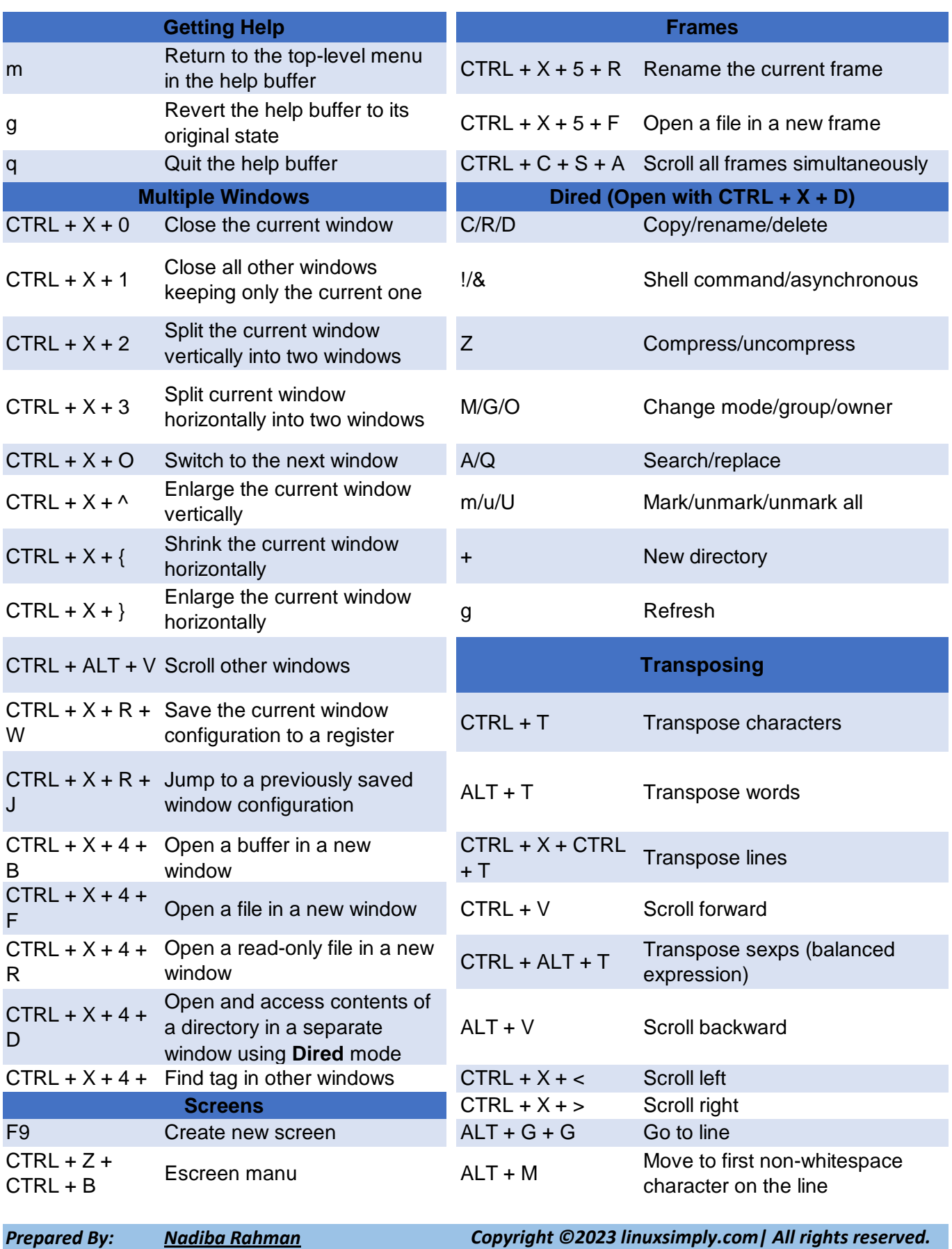

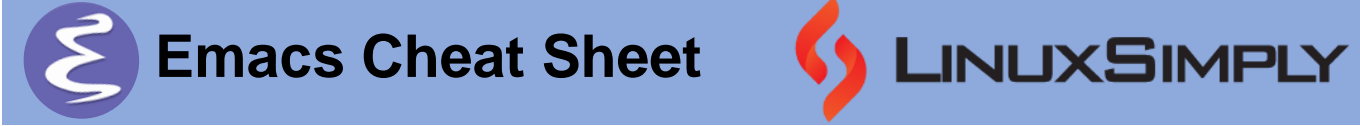

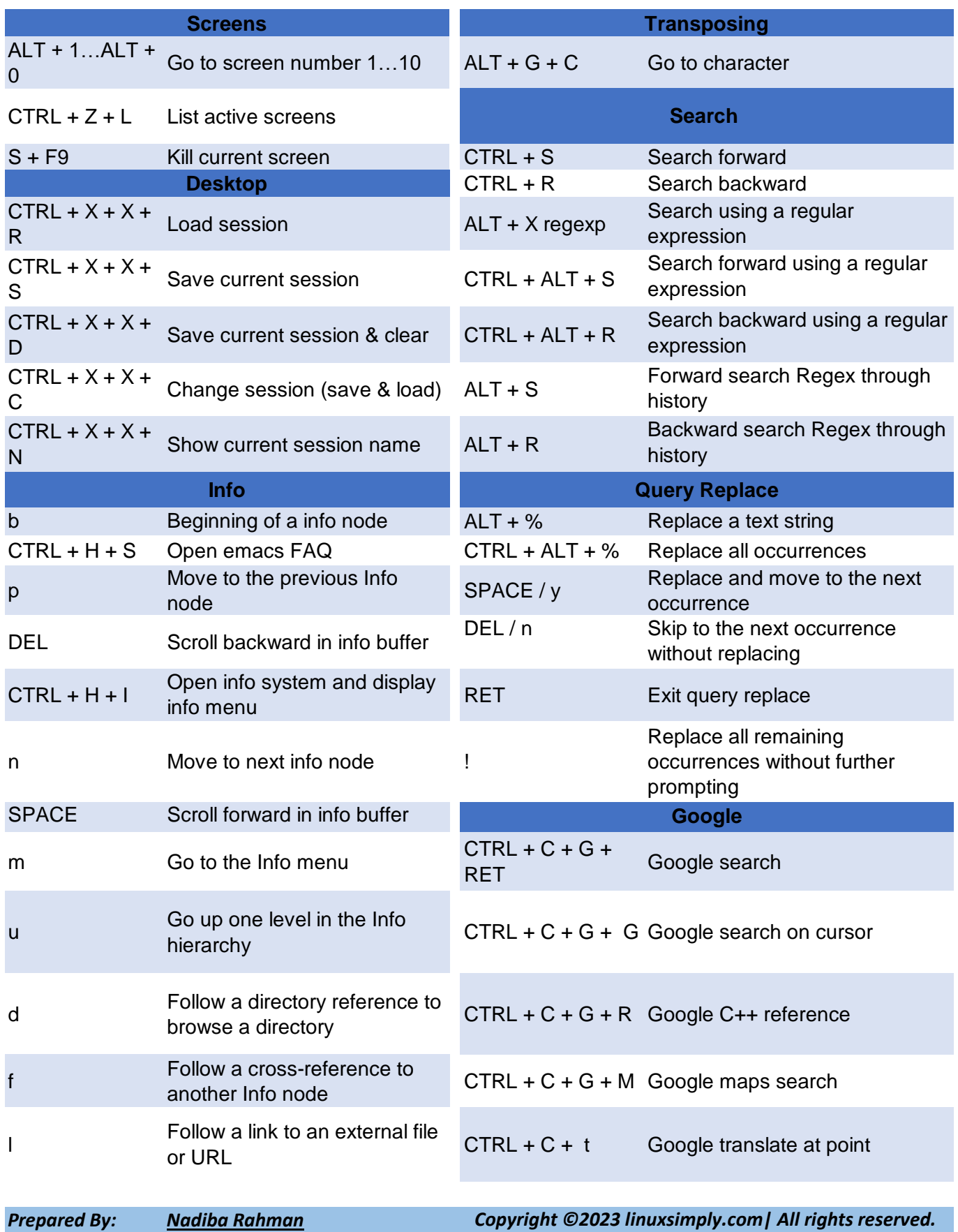

 $\mathsf{E}$ 

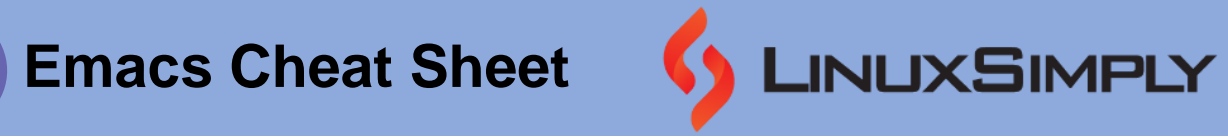

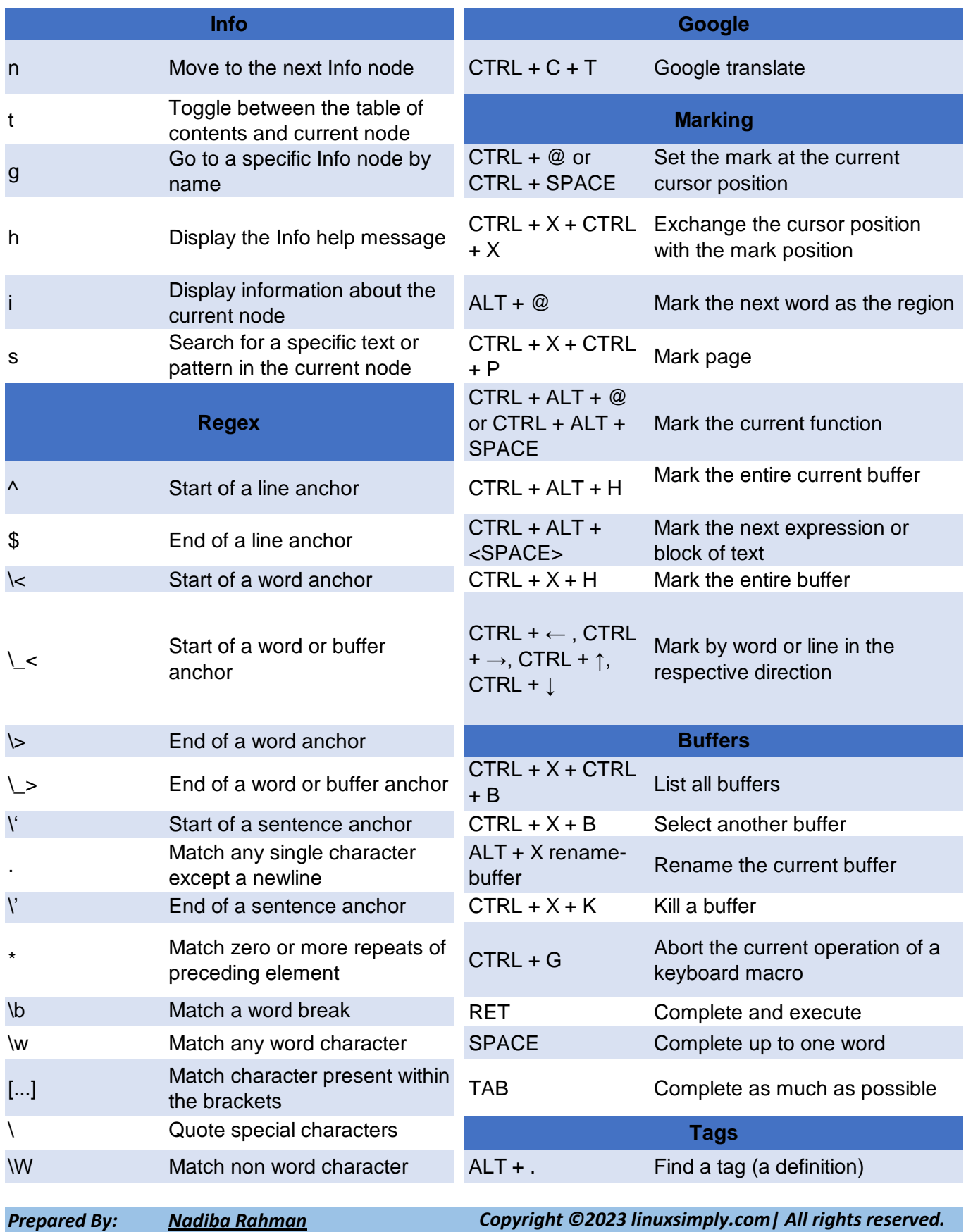

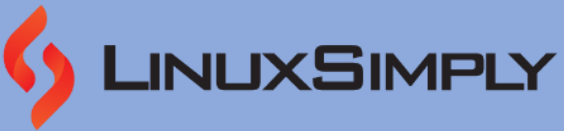

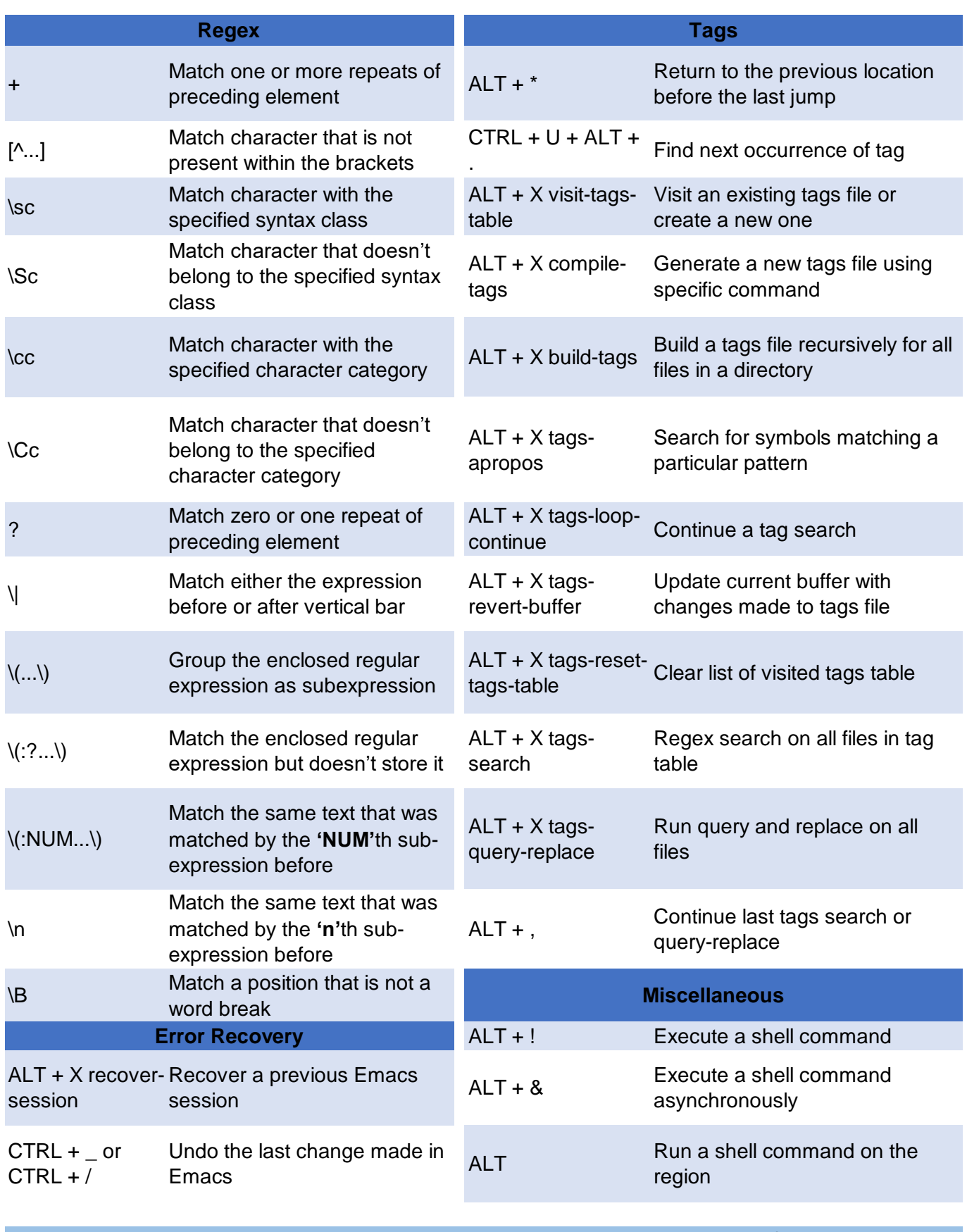

*Copyright ©2023 linuxsimply.com| All rights reserved.*

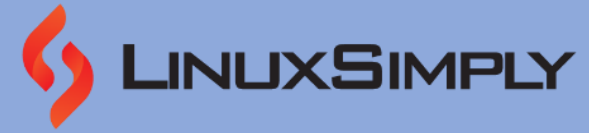

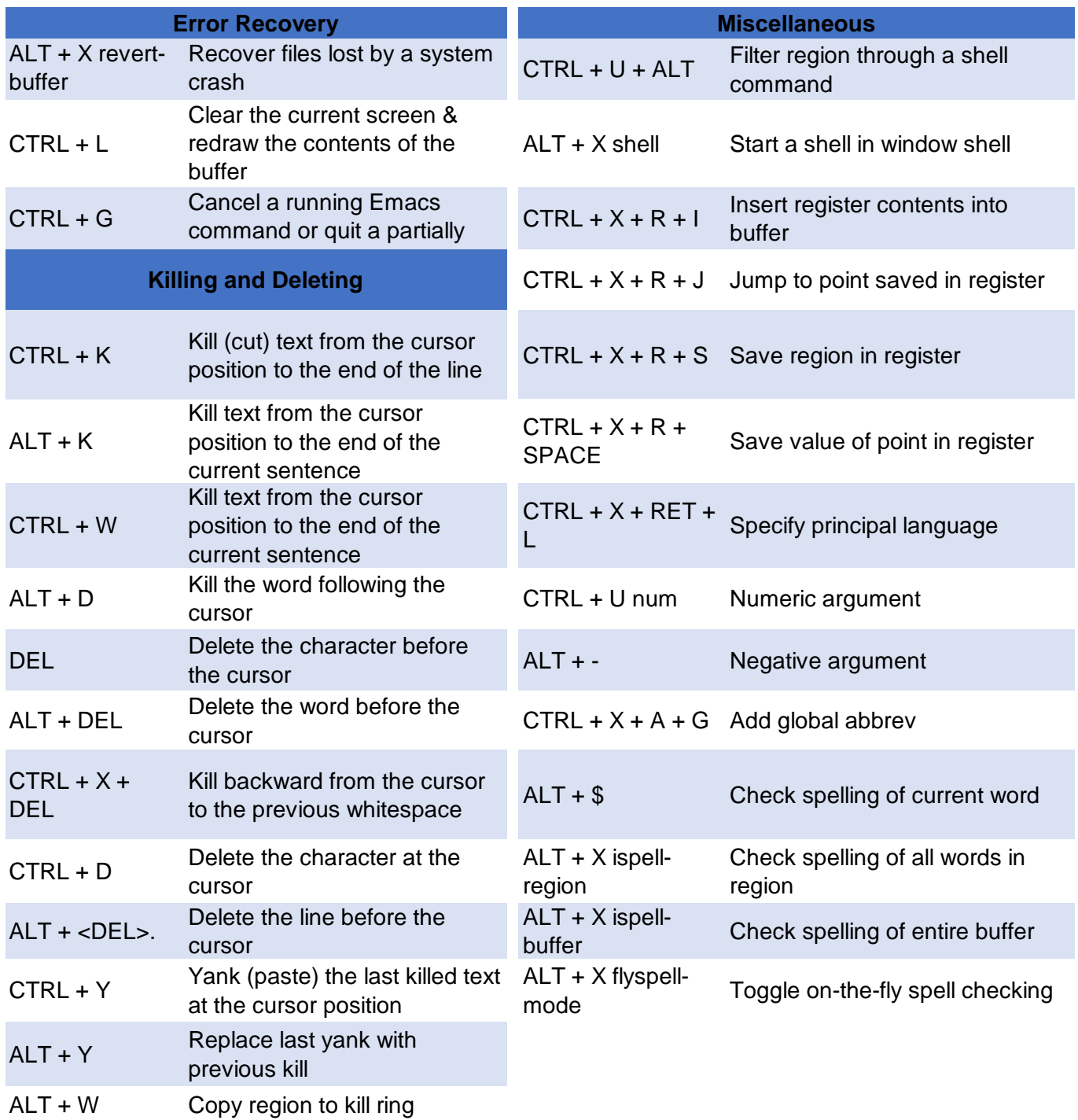